## **ex TachoWeb**

## Driver activation

TachoWeb

If you want to register a driver for your TachoWeb account who was already marked as "active" for another company ID, the respective driver will show up as "inactive" in your account. To activate the driver for your company ID, please fill in the following form, let it sign by the driver and send it to us, preferably by e-mail.

## E-Mail: ticket@dako.de

Please note: It is absolutely necessary to include a **copy of the driver card** (scan). The form can also be sent via fax to the following number +49 3641 22778 599.

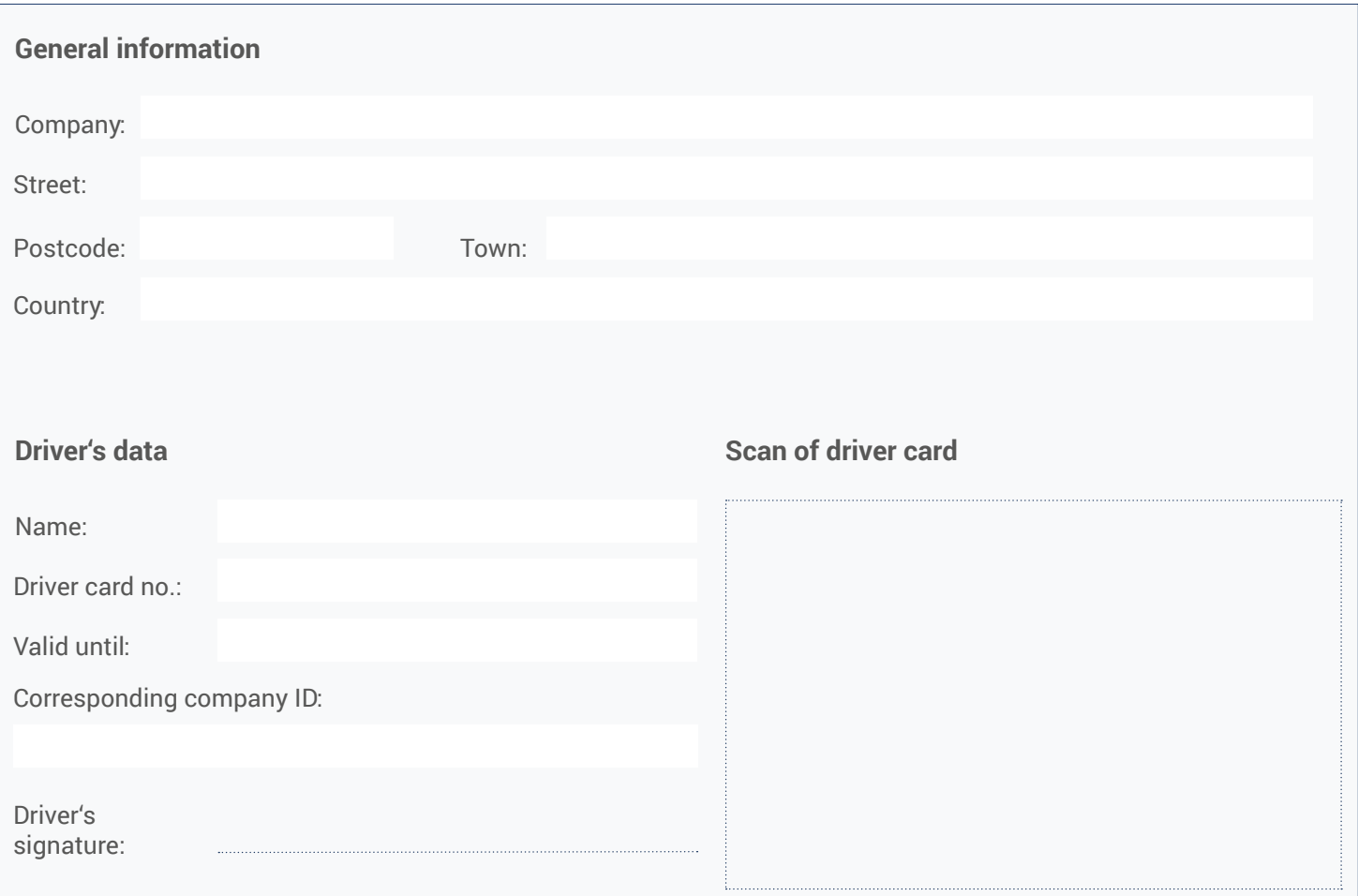

If you have any questions, please contact our customer support:

+49 3641 22778 595 (Mo - Fr from 7:30 am to 5:30 pm)

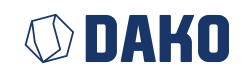